# **AutoCAD Crack (LifeTime) Activation Code**

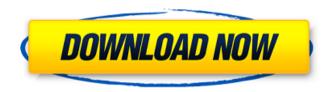

### AutoCAD PC/Windows

AutoCAD Cracked Version
Architecture The AutoCAD
Crack application is made up
of several different
components that interact to
produce and edit documents
and drawings. When running,
AutoCAD creates a virtual
workspace, or drawing, and
several windows that display
various views of the drawing.
Figure 1, reprinted with

permission from Autodesk, Inc. (2016), shows a screen shot of the main AutoCAD workspace.

Figure 1: Screenshot of the main AutoCAD workspace View windows Figure 1 shows the main Autodesk CAD View and Navigator windows along with the ribbon of the Application toolbar and the status bar, or title bar. The ribbon is located to the right of the window border. (The Application toolbar is located directly below the View window.) The ribbon is the menu bar for the CAD Application window and for the three View windows. In addition to displaying the ribbon, each window can be given its own menu bar, which

may be hidden when not needed. A number of customizable buttons are located on the right side of the view. (For example, a small red circle, or "circled arrow," button in the bottom right corner of the View window allows you to rotate the view 90 degrees.) There are five main View windows in the **Autodesk CAD Application** window: - The Drawing window: Used for creating and editing drawings. - The Model window: Used for creating, modifying, and analyzing models. - The Properties window: Used for viewing properties of objects and for creating annotations. - The

History window: Used for viewing the history of drawing sessions. - The Properties dialog box: Displays all current properties of selected objects. Viewing Drawing You can switch between the View and Drawing windows by clicking the View tab on the ribbon and clicking either the drawing or model window. (To make the entire ribbon disappear, click the View tab and uncheck the View tab in the View window's drop-down menu.) You can access the drawing and model windows in any order. Figure 2: Opening a drawing in a separate window, then

separate window, then switching to the View window In Figure 2, the drawing and

in a new window called a separate window. The drawing and model windows are in different sizes but can be resized to occupy the entire area. To close the separate drawing window, press Alt+Enter and then click

**AutoCAD Crack Incl Product Key** 

Other AutoCAD functionality All other add-ons can be integrated with AutoCAD through a plug-in architecture. These include: Units and spatial relationships, such as areas, sectors, volume and surface area Multiple-plot editing, such as coordinated

editing Texturing and rendering, such as renderers for cameras, survey lines and orthographic and oblique projections Financial reporting (such as profit and loss, balance sheets and income statements) Parameter-driven applications Other products, such as the solidworks engine or Autodesk Revit, can be integrated with AutoCAD to create a suite of software applications. Business partners Since its creation, AutoCAD has had business partners that include: Companies that use AutoCAD technology include: AutoCAD is also a platform for partners that develop other software, including:

Applications AutoCAD has a number of applications for specific purposes: References External links AutoCAD on the Autodesk website AutoCAD on Wikipedia Category:1994 software Category: Computeraided design software Category: Auto CADWhat Would You Do If Your Mate Did This? Okay, so this is funny, but, yeah, we're serious about making sure our best men have the best wedding party experience ever. Their Best Man: WHAT would you do if your girlfriend did this? For the past year, we've been "dating" one of our best friends. We started as friends, grew into friends with benefits, and after

a few months of "dating," he decided to try to set up a wedding for himself. Here's the deal -- if I'm not okay with the wedding, he does NOT get to get married. I have told him this time and time again, and he STILL keeps pushing. Would you do this? Do you think it's fair? I know we're best friends and it makes sense why he would want to be a part of it, but it's making me feel really uncomfortable and self conscious. On top of that, I feel bad because I know him and he's a really sweet guy and he really does care about me. But he's just not seeing it that way. A Part of Hearst Digital Media Men's Health participates in

# various affiliate marketing programs, which means we may get paid commissions on editorially chosen products ca3bfb1094

## **AutoCAD With License Key [32|64bit]**

Option-Click the File menu and select Edit. Select Special, and type the key. Click OK. Click Close. Delete your old file Open the file manager. Go to %AppData\Roaming\Autodesk\ Autocad\Autocad16. Right-click and select Delete. Close the dialog. Updates on the official site The Autodesk Autocad 2016 R17 M12.1 Update has the following features: Applies to: Autodesk Autocad 2016 R17. This update resolves issues that may occur during installation of Autocad 2016 as a part of Autodesk Startup Assistant. Updates the

[APIM]Downloader tool to resolve the file download failed issue. Updates the [APIM]CloudClient tool to resolve the file download failed issue. Updates the Autocad cloud hub (hub.autodesk.com) and the QuickAccess documents to correct an issue with the user interface that prevents the user from deleting the Home and Queue folders. If you are unable to view the link below or the link above does not work. Please download the latest version of Autodesk Autocad 2016 R17 m12.1 from the official site. Wednesday, 29 August 2017 Autodesk AutoCAD 2016 2016 R17 M10.1 Full Patch is very

handy tool for Autodesk AutoCAD 2016. This tool updates the Autocad 2016 software to its latest version with all bug fixes and minor changes. AutoCAD 2016 R17 M10.1 Patch includes the following features: Applies to: Autodesk AutoCAD 2016 R17. The AutoCAD 2016 R17 M10.1 patch updates the Autocad 2016 software to its latest version and includes all bug fixes and minor changes. Updates the following [APIM]Software tools to resolve an issue with a corrupted program Fixes an issue where the [APIM]Software updates cannot be applied because the application is not responding.

AutoCAD 2016 R17 M10.1 Patch also includes the following updates and fixes: Fixes an issue where the model properties are not visible on the [APIM]Custom interface in AutoCAD 2016 2016 R17. Fixes an issue where the [APIM]

What's New in the AutoCAD?

(video: 1:15 min.) Use source-based design technology to manage complex data models in a single file. When source data is missing, AutoCAD automatically imports and refines model geometry. (video: 1:23 min.) When source data is missing,

AutoCAD automatically imports and refines model geometry. (video: 1:23 min.) Improved 2D snap behavior: AutoCAD now displays a coordinate snap line in the command line area when you use the 2D snap tool. When you use the 2D snap tool, the current control point is highlighted in the command line area. When you press the right mouse button over the selected point, you'll see the command prompt you can use to move the point. When you press the left mouse button over the selected point, you'll see the command prompt you can use to rotate the point. The number of bits in 3D geometry is now

reported in the status bar, in the same place as the list of outstanding commands and tips. You can now see the profile that is active in 3D Drafting and 3D modeling view. You can now export your model as a fbx or xyz file. You can create a DraftUpdater project with a file and a drawing, or two drawings, that you want to see the change in the status bar. (video: 1:23 min.) You can create a DraftUpdater project with a file and a drawing, or two drawings, that you want to see the change in the status bar. (video: 1:23 min.) AutoCAD has improved 3D navigation: Improved 3D space: You can

now navigate directly in 3D space with the new Overview view. You can continue editing and navigating your model while the Overview view is visible. You can access the zaxis view of your model from any view. You can create 3D orthogonal viewports, such as an Isometric view, by pressing Shift+RMB or F2. You can access the z-axis view of your model from any view. You can create 3D orthogonal viewports, such as an Isometric view, by pressing Shift+RMB or F2. You can activate the sectioning planes on any drawing and keep them active after you close the drawing

## **System Requirements For AutoCAD:**

Minimum: OS: Windows 7/8 CPU: Intel Dual Core 1.2 GHz RAM: 2GB Graphics: Intel GMA 950 | Nvidia Geforce 650M DirectX: Version 9.0 Network: Broadband Internet connection HDD: 2GB free space Input Devices: Keyboard, Mouse Sound Card: Integrated sound card Additional Notes: There is a downloader from Donations or Support, click on the image below to Download Download: Download:

https://magic-lamps.com/2022/07/24/autocad-2017-21-0-product-key-for-pc/https://www.rhodiusiran.com/wp-content/uploads/2022/07/AutoCAD-84.pdfhttps://okna113.ru/autocad-crack-product-key-full-download/

https://www.cateringguiden.no/wp-

content/uploads/2022/07/AutoCAD Updated2022.pdf

https://webflow-converter.ru/autocad-22-0-2/

https://dogrywka.pl/wp-content/uploads/2022/07/AutoCAD PCWindows.pdf

https://www.ilmercatinodelleofferte.it/wp-

content/uploads/2022/07/AutoCAD-34.pdf

https://www.enveth.gr/advert/autocad-free-download-win-mac-final-2022/ http://gobigup.com/?p=22853

http://kampungkbpucangsawit.com/?p=8978

https://lauxanh.live/wp-content/uploads/2022/07/carrfabr.pdf

https://saudils.com/wp-content/uploads/2022/07/AutoCAD-42.pdf

https://omidsoltani.ir/265171/autocad-keygen-for-lifetime.html

https://turn-key.consulting/2022/07/24/autocad-23-1-with-license-key-free-

download-for-pc-latest-2022/

https://www.shellsoul.com/wp-content/uploads/2022/07/rhoroy.pdf

https://threepatrons.org/news/autocad-crack-keygen-for-lifetime-free-download/ https://sweetangels.in/wp-

content/uploads/2022/07/AutoCAD\_Crack\_Keygen\_Full\_Version\_Free.pdf https://www.chimfab.com/autocad-21-0-crack-final-2022/

https://fvstop.fi/autocad-2021-24-0-crack-with-full-kevgen-free-x64-final-2022/

https://sindisfac.com.br/advert/autocad-2023-24-2-crack-license-kev-

x64-final-2022/